# Cash Basis Accounting

for Microsoft Dynamics SL

### **Cash Basis Reporting**

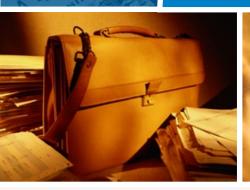

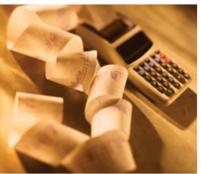

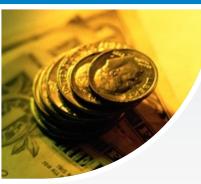

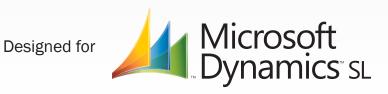

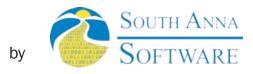

## Cash Basis Accounting

# Do you want accurate cash basis reporting from Dynamics SL?

With Cash Basis Accounting for Microsft Dynamics SL you will never have to perform manual entries again to switch your General Ledger from standard accrual based accounting to its cash basis equivalent. Cash Basis Accounting for Microsoft Dynamics SL allows you to generate the accounting entries you need to convert to cash basis for any given period range. You can recalculate at will. The module will automatically reverse any entries generated previously and recreate your new accrual to cash basis accounting entries.

In addition to making your reporting process easier and reversible, the module also features a fully traceable audit trail. The module even includes

all the reports you need to see exactly how a given period was calculated and the documents involved from Accounts Receivable or Accounts Payable. Transaction history screens with all of the actual percentages used for each transaction for a given open document is another feature included in the Cash Basis Accounting module.

The system also allows you to generate the entries to the ledger of your choice (statistical or financial). You can post the entries to your actual ledger, which will alter your actual books, or you can simply generate them to a separate ledger, enabling you to have both accrual and cash basis reporting in FRx.

#### Take a look inside...

#### Features at a glance:

- Supports actual or statistical ledgers.
- Can run or re-run any period (or range of periods) for any fiscal year an unlimited number of times.
- · Tracks processing history.
- Full reporting audit trail from Accounts Payable and Accounts Receivable to General Ledger.
- All journal entries created auto-reverse in the following period.

South Anna recommends the client have Dynamics SL Customization Manager. This module includes customizations which will enhance Dynamics SL.

#### **Screenshots**

#### **Cash Basis Processing**

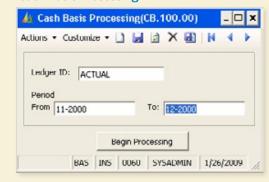

#### **Cash Basis Processing History**

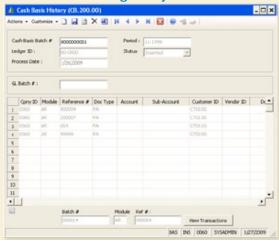

#### **Processing Overview:**

- 1. This module processes all open Accounts Payable and Accounts Receivable documents for a given period.
- 2. It takes each open or partially open document and calculates the percentage of the document that is still open and not paid (the percentage is between 0 and 100). A General Journal entry is then created for each transaction of the document with the debit or credit amount derived by multiplying the original transaction amount times the outstanding percentage of the document.
- General Ledger batches are created and set to the status of balance in the General Ledger. If the batch is a reprocessed period, the original general ledger batches are reversed out.

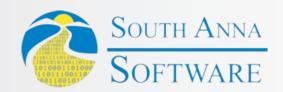

South Anna, Inc. PO Box 3568 Glen Allen, VA 23058-3568 (804) 316-9660 www.southannasoftware.com